# **Building Java Programs**

Chapter 5 Lecture 5-1: while Loops, Fencepost Loops, and Sentinel Loops

reading: 5.1 - 5.2

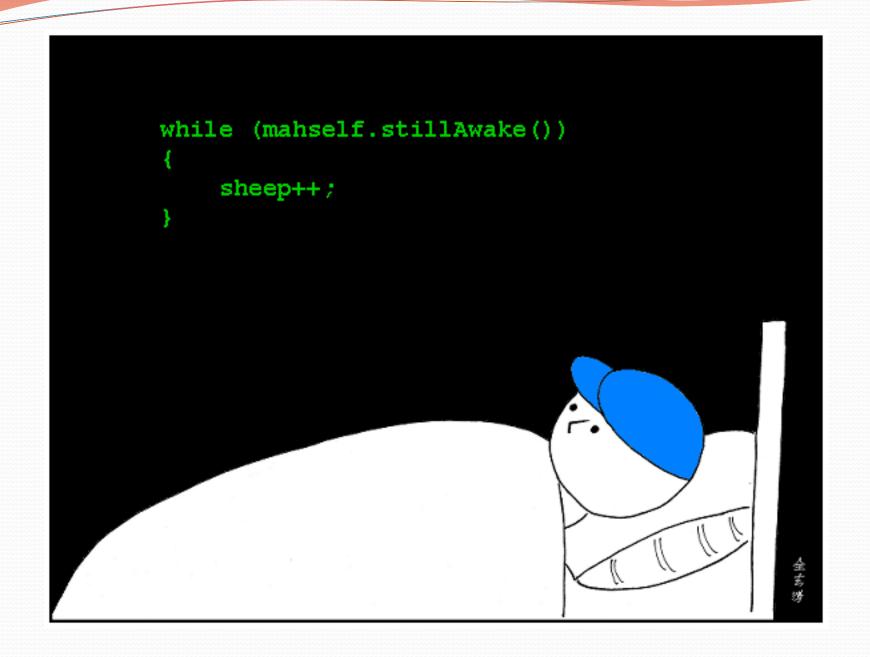

# A deceptive problem...

• Write a method printLetters that prints each letter from a word separated by commas.

For example, the call:
 printLetters("Atmosphere")

should print:
 A, t, m, o, s, p, h, e, r, e

### Flawed solutions

```
    public static void printLetters(String word) {
        for(int i = 0; i < word.length(); i++) {
            System.out.print(word.charAt(i) + ", ");
        }
        System.out.println(); // end line
    }
    Output: A, t, m, o, s, p, h, e, r, e,</li>
```

```
• public static void printLetters(String word) {
	for(int i = 0; i < word.length(); i++) {
	System.out.print(", " + word.charAt(i));
	}
	System.out.println(); // end line
}</pre>
```

• Output: , A, t, m, o, s, p, h, e, r, e

# Fence post analogy

- We print n letters but need only n 1 commas.
- Similar to building a fence with wires separated by posts:
  - If we use a flawed algorithm that repeatedly places a post + wire, the last post will have an extra dangling wire.

```
for (length of fence) {
    place a post.
    place some wire.
    l
```

}

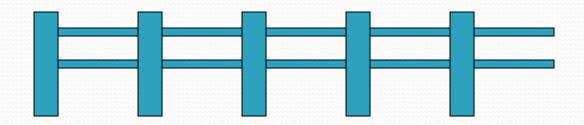

# Fencepost loop

Add a statement outside the loop to place the initial "post."

• Also called a *fencepost loop* or a "loop-and-a-half" solution.

```
place a post.
for (length of fence - 1) {
    place some wire.
    place a post.
}
```

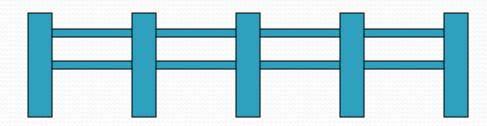

## Fencepost method solution

```
• public static void printLetters(String word) {
    System.out.print(word.charAt(0));
    for(int i = 1; i < word.length(); i++) {
        System.out.print(", " + word.charAt(i));
    }
    System.out.println(); // end line
}</pre>
```

• Alternate solution: Either first or last "post" can be taken out:

```
public static void printLetters(String word) {
   for(int i = 0; i < word.length() - 1; i++) {
      System.out.print(word.charAt(i) + ", ");
   }
   int last = word.length() - 1;
   System.out.println(word.charAt(last)); // end line</pre>
```

## Fencepost question

- Write a method printPrimes that prints all prime numbers up to a max.
  - Example: printPrimes(50) prints
    - 2, 3, 5, 7, 11, 13, 17, 19, 23, 29, 31, 37, 41, 43, 47
  - If the maximum is less than 2, print no output.

- To help you, write a method countFactors which returns the number of factors of a given integer.
  - countFactors (20) returns 6 due to factors 1, 2, 4, 5, 10, 20.

#### Fencepost answer

```
// Prints all prime numbers up to the given max.
public static void printPrimes(int max) {
    if (max >= 2) {
        System.out.print("2");
        for (int i = 3; i <= max; i++) {
            if (countFactors(i) == 2) {
                System.out.print(", " + i);
        System.out.println();
}
// Returns how many factors the given number has.
public static int countFactors(int number) {
    int count = 0;
    for (int i = 1; i \leq number; i++) {
        if (number % i == 0) {
            count++; // i is a factor of number
    return count;
```

# while loops

#### reading: 5.1

# Categories of loops

- **definite loop**: Executes a known number of times.
  - The for loops we have seen are definite loops.
    - Print "hello" 10 times.
    - Find all the prime numbers up to an integer *n*.
    - Print each odd number between 5 and 127.

- indefinite loop: One where the number of times its body repeats is not known in advance.
  - Prompt the user until they type a non-negative number.
  - Print random numbers until a prime number is printed.
  - Repeat until the user has typed "q" to quit.

#### The while loop

 while loop: Repeatedly executes its body as long as a logical test is true.

```
while (test) {
    statement(s);
}
```

#### • Example:

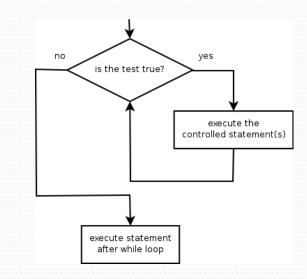

### Example while loop

```
// finds the first factor of 91, other than 1
int n = 91;
int factor = 2;
while (n % factor != 0) {
    factor++;
}
System.out.println("First factor is " + factor);
// output: First factor is 7
```

 while is better than for because we don't know how many times we will need to increment to find the factor.

### Sentinel values

- sentinel: A value that signals the end of user input.
  sentinel loop: Repeats until a sentinel value is seen.
- Example: Write a program that prompts the user for text until the user types nothing, then output the total number of characters typed.
  - (In this case, the *empty* string is the sentinel value.)

```
Type a line (or nothing to exit): <u>hello</u>
Type a line (or nothing to exit): <u>this is a line</u>
Type a line (or nothing to exit):
You typed a total of 19 characters.
```

### Solution?

```
Scanner console = new Scanner(System.in);
int sum = 0;
String response = "dummy"; // "dummy" value, anything but ""
while (!response.equals("")) {
    System.out.print("Type a line (or nothing to exit): ");
    response = console.nextLine();
    sum += response.length();
}
```

System.out.println("You typed a total of " + sum + " characters.");

# Changing the sentinel value

- Modify your program to use "quit" as the sentinel value.
  - Example log of execution:

```
Type a line (or "quit" to exit): <u>hello</u>
Type a line (or "quit" to exit): <u>this is a line</u>
Type a line (or "quit" to exit): <u>quit</u>
You typed a total of 19 characters.
```

# Changing the sentinel value

#### • Changing the sentinel's value to "quit" does not work!

```
Scanner console = new Scanner(System.in);
int sum = 0;
String response = "dummy"; // "dummy" value, anything but "quit"
while (!response.equals("quit")) {
    System.out.print("Type a line (or \"quit\" to exit): ");
    response = console.nextLine();
    sum += response.length();
}
```

System.out.println("You typed a total of " + sum + " characters.");

• This solution produces the wrong output. Why? You typed a total of 23 characters.

# The problem with our code

```
    Our code uses a pattern like this:

        sum = 0.

        while (input is not the sentinel) {

            prompt for input; read input.

            add input length to the sum.

        }
```

On the last pass, the sentinel's length (4) is added to the sum:

prompt for input; read input ("quit").
add input length (4) to the sum.

- This is a fencepost problem.
  - Must read N lines, but only sum the lengths of the first N-1.

## A fencepost solution

sum = 0.
prompt for input; read input.

// place a "post"

while (input is not the sentinel) {
 add input length to the sum.
 prompt for input; read input.
}

// place a "wire"
// place a "post"

 Sentinel loops often utilize a fencepost "loop-and-a-half" style solution by pulling some code out of the loop.

#### Correct code

```
Scanner console = new Scanner(System.in);
int sum = 0;
```

```
// pull one prompt/read ("post") out of the loop
System.out.print("Type a line (or \"quit\" to exit): ");
String response = console.nextLine();
```

```
while (!response.equals("quit")) {
    sum += response.length(); // moved to top of loop
    System.out.print("Type a line (or \"quit\" to exit): ");
    response = console.nextLine();
}
```

System.out.println("You typed a total of " + sum + " characters.");

#### Sentinel as a constant

```
public static final String SENTINEL = "quit";
```

```
Scanner console = new Scanner(System.in);
int sum = 0;
// pull one prompt/read ("post") out of the loop
System.out.print("Type a line (or \"" + SENTINEL + "\" to exit): ");
String response = console.nextLine();
```

```
while (!response.equals(SENTINEL)) {
    sum += response.length(); // moved to top of loop
    System.out.print("Type a line (or \"" + SENTINEL + "\" to exit): ");
    response = console.nextLine();
}
```

```
System.out.println("You typed a total of " + sum + " characters.");
```

### And with some cleanup...

```
public static final String SENTINEL = "quit";
```

}

```
public static void main(String[] args) {
   Scanner console = new Scanner(System.in);
   int sum = 0;
   // pull one prompt/read ("post") out of the loop
   String response = getLine(console);
   while (!response.equals(SENTINEL)) {
      sum += response.length(); // moved to top of loop
      response = getLine(console);
   }
   System.out.println("You typed a total of " + sum + " characters.");
}
```

```
public static String getLine(Scanner console) {
   System.out.print("Type a line (or \"" + SENTINEL + "\" to exit): ");
   return console.nextLine();
```